## **App Sparkasse: Sicherungsverfahren ändern**

Stadt- und Kreissparkasse Erlangen Höchstadt Herzogenaurach

Die nachfolgende Beschreibung gilt für das Betriebssystem iOS. Für andere mobile Betriebssysteme kann die Vorgehensweise leicht abweichen.

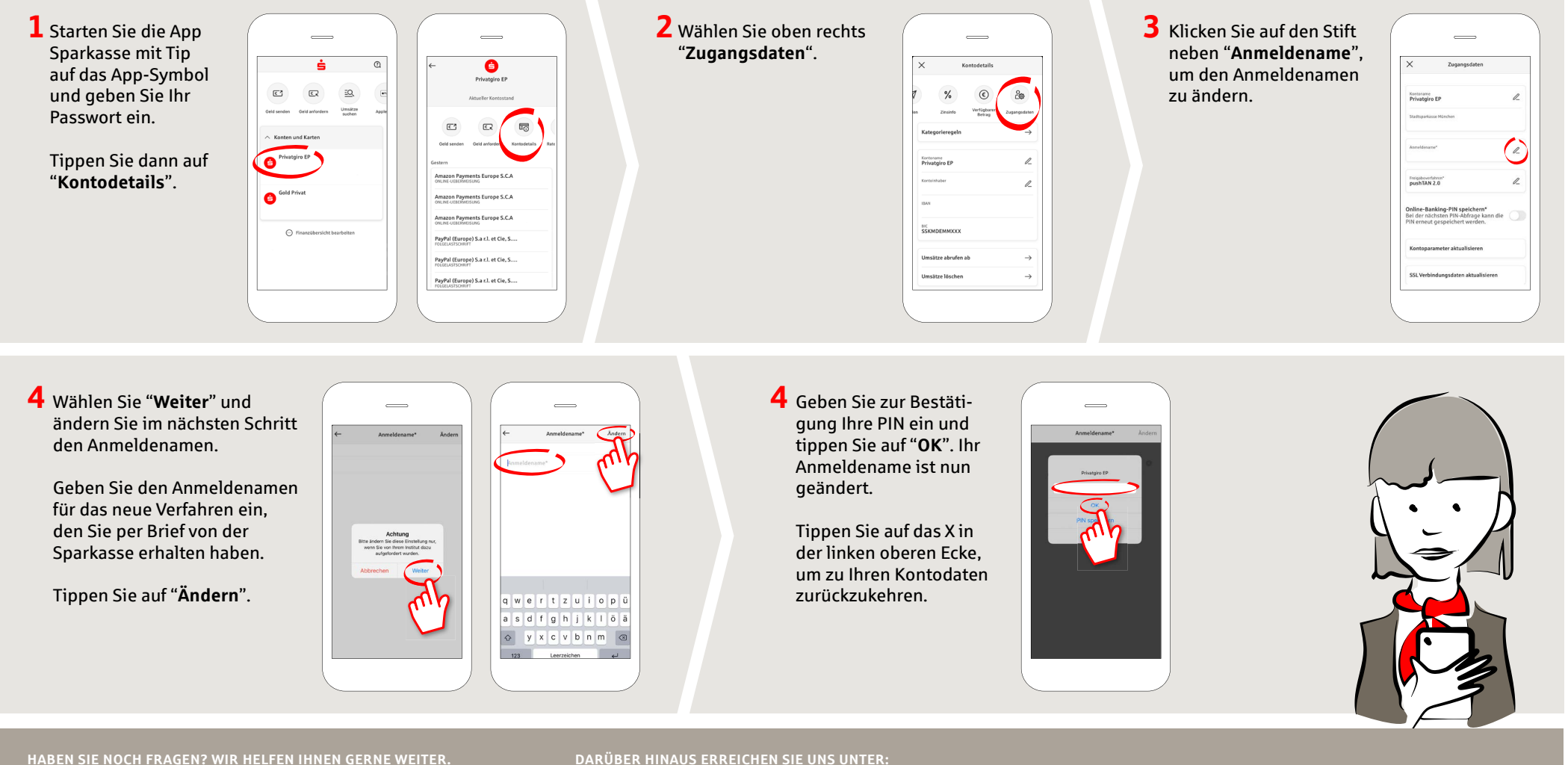

Zentrale Service-Rufnummer: Unter **09131 824-0** sind wir **Mo-Fr von 8-20 Uhr** für Sie da.

Weiterführende Informationen erhalten Sie unter: **www.sparkasse-erlangen.de**

**DARÜBER HINAUS ERREICHEN SIE UNS UNTER:**

**Online-Banking-Support für Privatkunden**  Telefon: **09131 824-9898** Servicezeiten: **Mo-Fr von 8-20 Uhr**